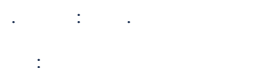

## 1. setup.exe.

 $\mathcal{L}$ 

 $\overline{3}$ .

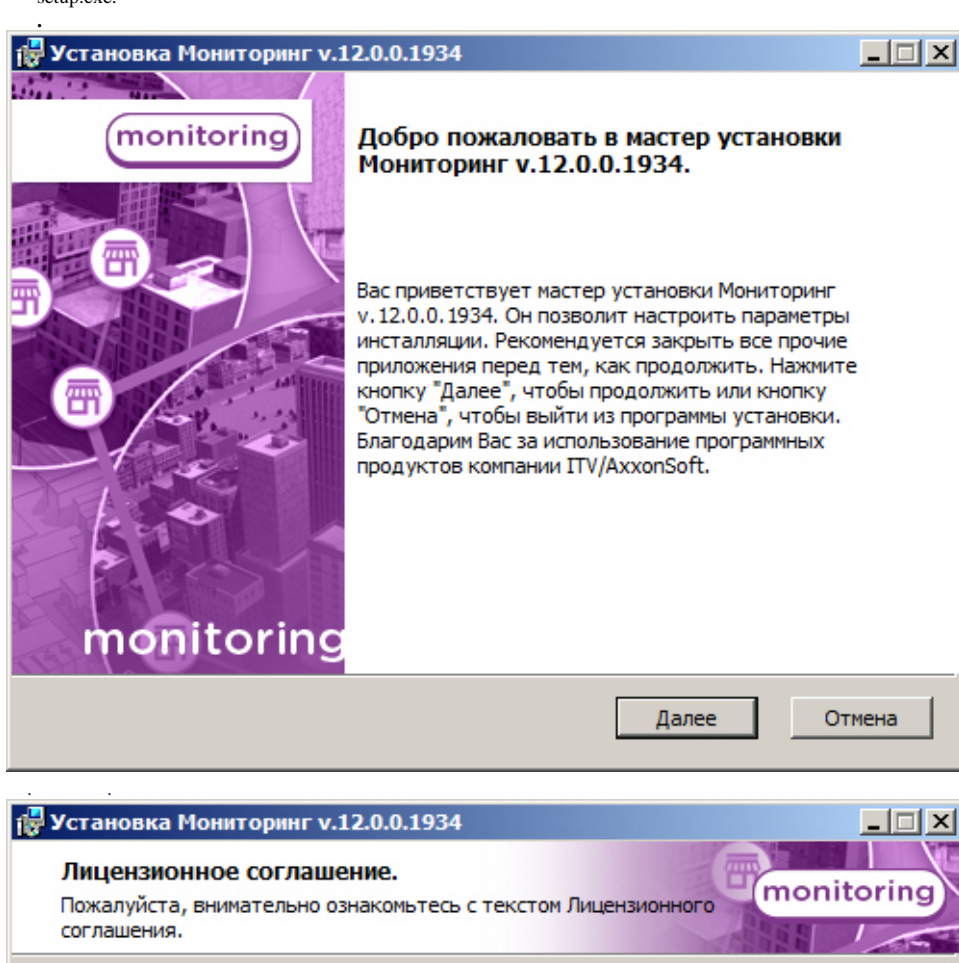

## ЛИПЕНЗИОННОЕ СОГЛАШЕНИЕ С КОНЕЧНЫМ **ПОЛЬЗОВАТЕЛЕМ**

 $\blacktriangle$ 

Отмена

ВАЖНО! С условиями данного лицензионного соглашения необходимо внимательно ознакомиться перед установкой, копированием и/или использованием данного программного обеспечения (программы для ЭВМ). Установка, копирование или использование данного <mark>|программного обеспечения означает Ваше согласие со всеми ™</mark>

• Я принимаю условия Лицензионного соглашения.

С Я не принимаю условия Лицензионного соглашения.

Печать

Назад

Далее

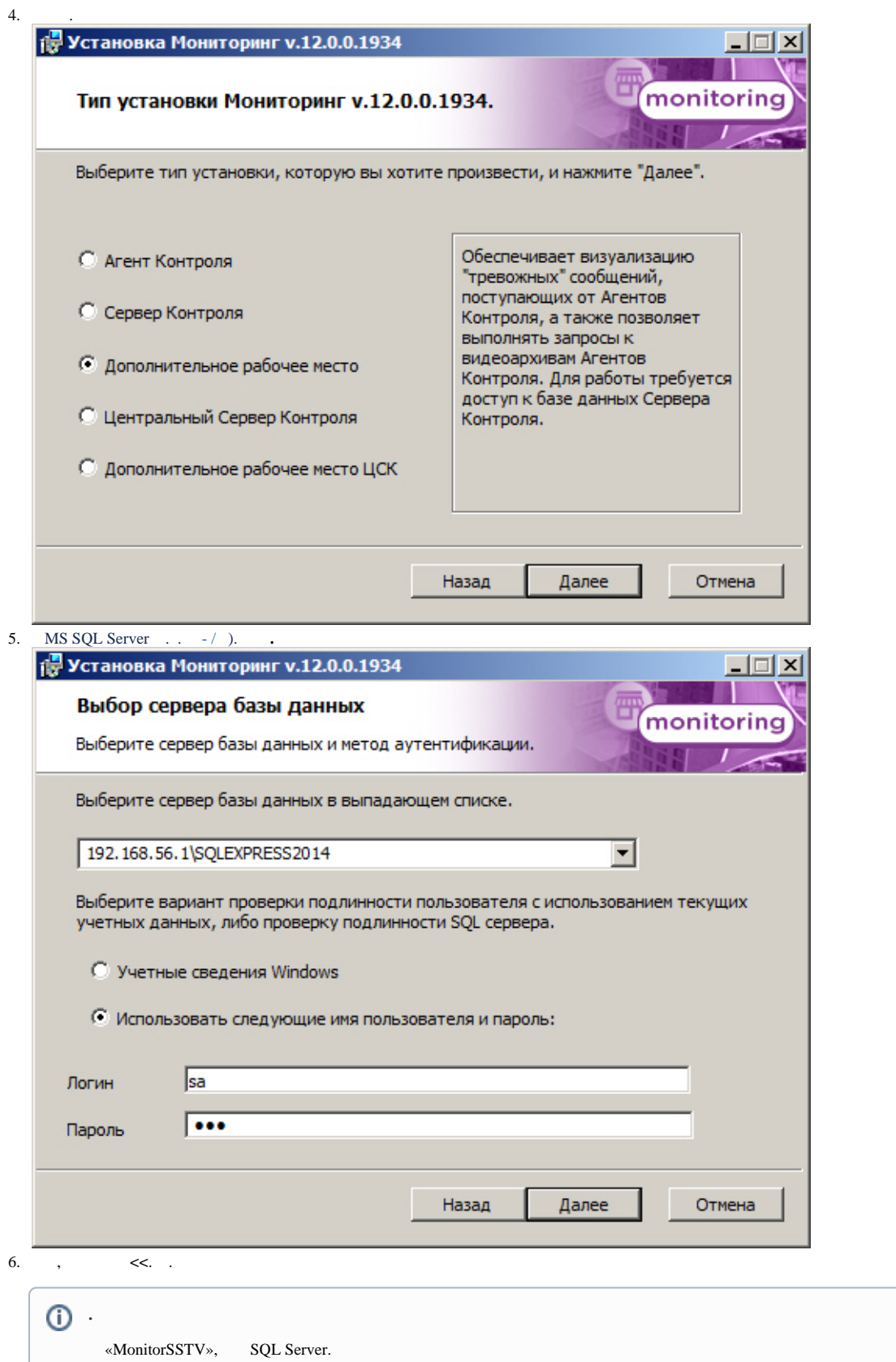

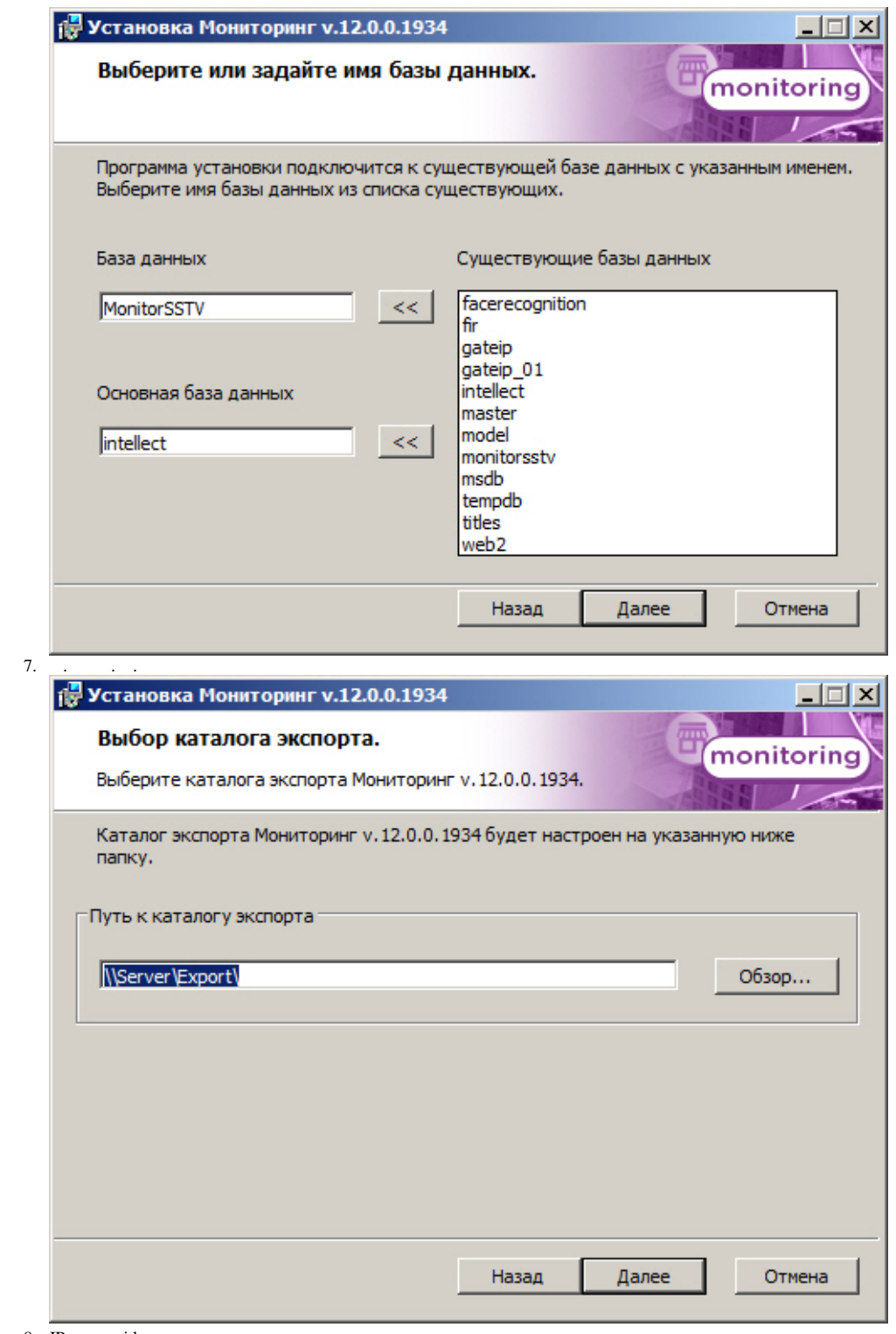

8. IP- videosrv. .

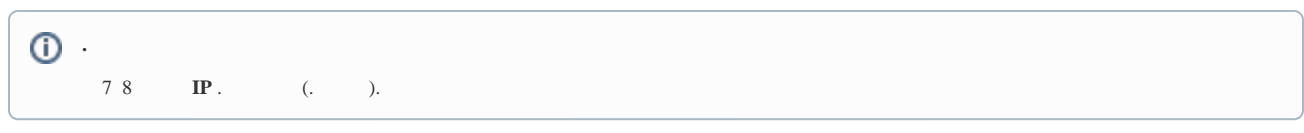

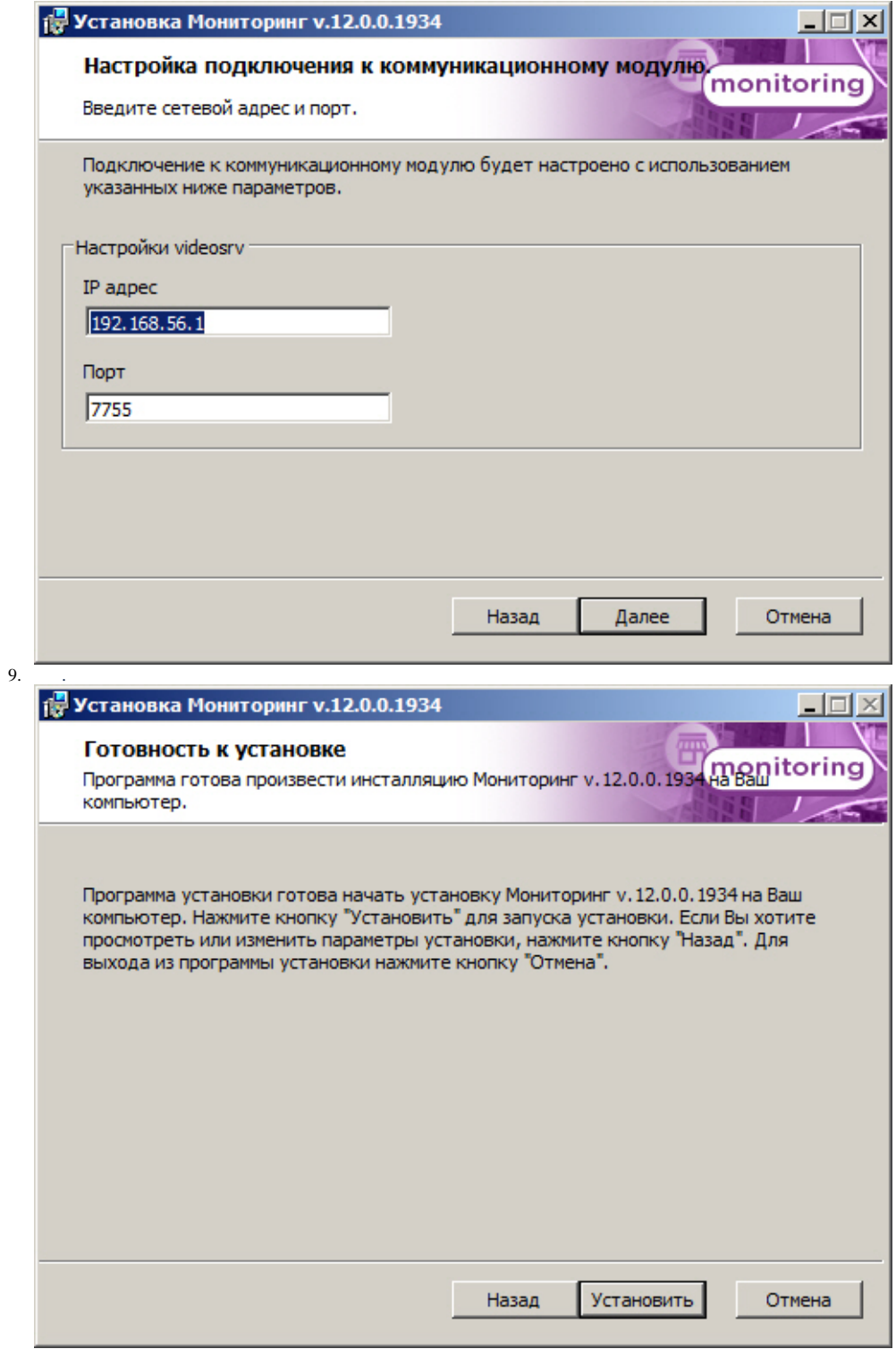

 $10.$ 

 $\ddot{\phantom{0}}$ 

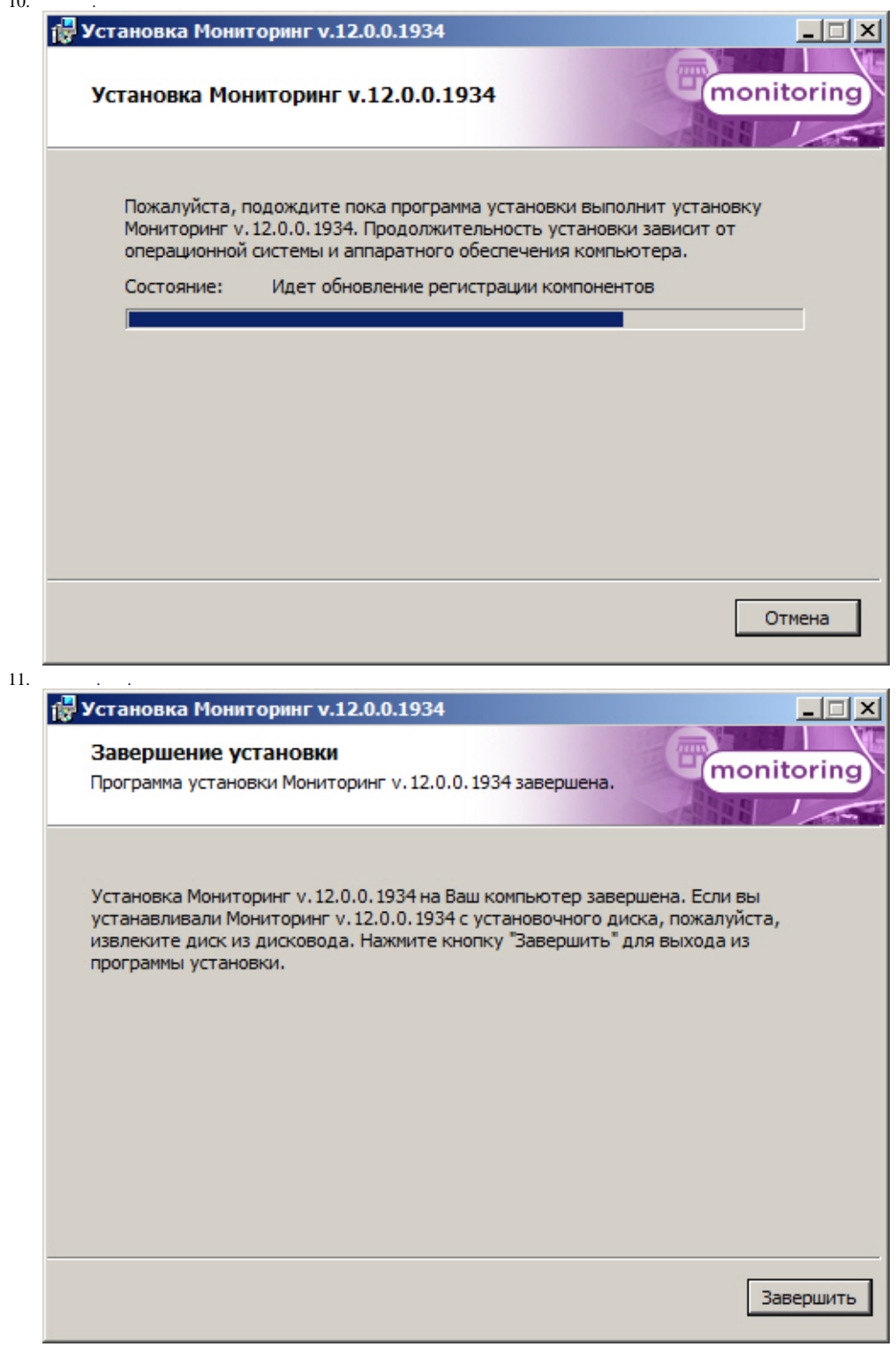